#### **KATA PENGANTAR**

<span id="page-0-0"></span>Puji syukur kepada Tuhan Yang Maha Esa atas segala rahmat, hikmat, dan anugerah yang telah diberikan-Nya sehingga penulis dapat menyelesaikan Tugas Akhir ini yang berjudul **"APLIKASI** *E-PHARMACY* **SEBAGAI PENDUKUNG LAYANAN** *TELEMEDICINE***"**, dengan baik dan tepat waktu untuk memenuhi persyaratan akademik guna memperoleh gelar Sarjana Komputer.

Penyelesaian Tugas Akhir ini juga tidak lepas dari bimbingan, kontribusi dan dukungan dari berbagai pihak. Untuk itu, pada kesempatan ini penulis ingin menyampaikan rasa syukur dan ucapan terima kasih sebesar-besarnya kepada pihak tersebut, antara lain adalah:

- 1) Tuhan Yesus Kristus, yang selalu memampukan dan memberkati dalam segala hal yang terjadi dalam kehidupan penulis.
- 2) Bapak Dr.Eng., Ir. Pujianto Yugopuspito, MSc., sebagai Dekan Fakultas Ilmu Komputer dan Dosen Co-Pembimbing atas motivasi, bimbingan, waktu, dan kesabarannya dari awal sampai akhir sehingga Tugas Akhir dapat diselesaikan dengan baik.
- 3) Ibu Irene A. Lazarusli, S.Kom., M.T., sebagai Ketua Program Studi Informatika dan Pembimbing Akademik yang telah memberikan bimbingan selama masa kuliah.
- 4) Bapak Dr. David Habsara Hareva, S.Si., M.H.S, sebagai Dosen Pembimbing Utama yang telah membimbing saya sejak awal pengajuan judul skripsi dan motivasi, bimbingan, waktu, serta kesabarannya dari awal sampai akhir sehingga Tugas Akhir dapat diselesaikan dengan baik.
- 5) Seluruh dosen dan staf Fakultas Ilmu Komputer Universitas Pelita Harapan yang telah mendukung, membagi ilmu, dan memberi kesempatan kepada penulis untuk terlibat dalam *Graduation* dengan lingkup Fakultas selama menempuh pendidikan di Universitas Pelita Harapan.
- 6) Kedua orang tua penulis, papi dan mami untuk doa dan dukungan semangat yang tidak pernah putus mengalir disaat senang ataupun saat titik terbawah dalam kehidupan saya, serta semua pengorbanan yang diberikan secara finansial, moral, dan fisik sehingga saya dapat sampai ke tahap sekarang ini.
- 7) Keluarga besar penulis yang selalu memberikan semangat, doa, dan motivasi selama pengerjaan Tugas Akhir ini.
- 8) Menusha, Hadipranowo Hartanto, Kevin Jonathan, Denny Raymond, dan Leon Chrisdion selaku teman penulis yang telah memberikan ajaran, dukungan, kritik, dan saran selama pengerjaan Tugas Akhir ini.
- 9) Steven Jonathan, Dionysius Sentausa, Laurent Marvel Joy, Samuel Aditya, Richard David Tedja, Vricilya Rita, dan Andre Kurnia, sebagai teman penulis yang telah menemani penulis dalam segi akademik, non-akademik, dan hiburan, doa, serta motivasi selama berkuliah di Universitas Pelita Harapan sampai sekarang.
- 10) Teman-teman Fakultas Ilmu Komputer Universitas Pelita Harapan, terkhususnya yang tergabung dalam HMPS Informatika 2020/2021, "Grup Ternak Lele", "Grup Insecure", "Grup Viper Squad", dan tidak lupa juga teman-teman dari angkatan 2016 sampai 2020 yang selalu memberikan

dukungan, masukan, cerita, dan hiburan selama masa perkuliahan hingga Tugas Akhir.

- 11) Teman-teman asrama MYC UPH, terkhususnya yang tergabung dalam "Grup Dorm Ladies", "Grup Home", dan "Grup Werewolf" yang telah menemani penulis selama tinggal di Karawaci.
- 12) Keluarga MPM UPH dan Falcon Project yang telah mempercayakan dan memberi kesempatan untuk penulis sebagai ketua dan wakil ketua, sehingga dapat mengembangkan diri dan mendapatkan banyak pembelajaran dalam non-akademik.
- 13) Semua pihak yang tidak dapat disebutkan satu persatu atas doa, bantuan, sukacita, dan motivasi sehingga penulis dapat menyelesaikan perkuliahan.

Akhir kata, penulis terbuka untuk menerima kritik dan saran yang bermanfaat dari para pembaca dan berharap semoga Tugas Akhir ini dapat bermanfaat bagi semua pihak yang membacanya.

Jakarta, 22 September 2021

Michelle Evalista Patricia

## **DAFTAR ISI**

<span id="page-3-0"></span>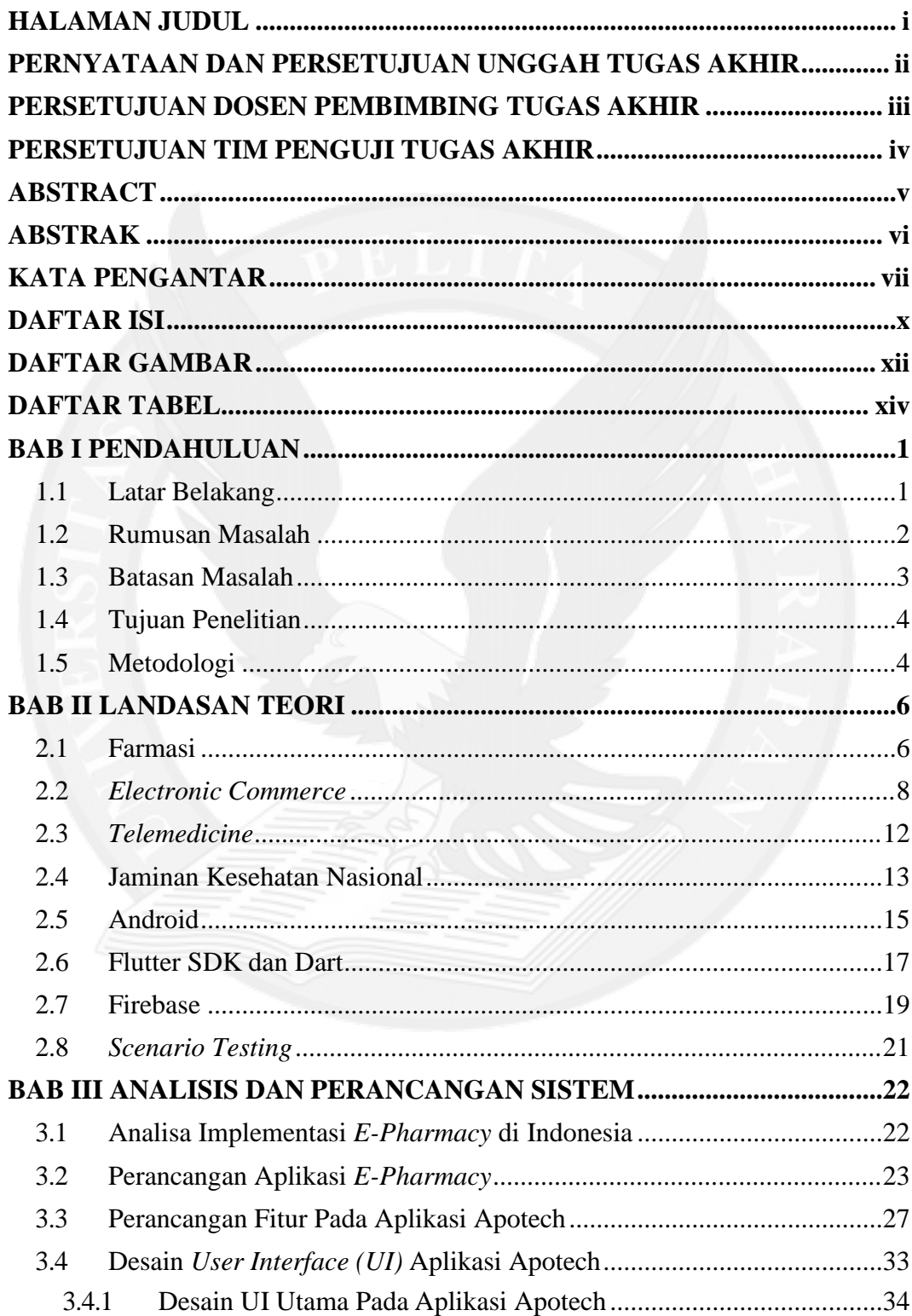

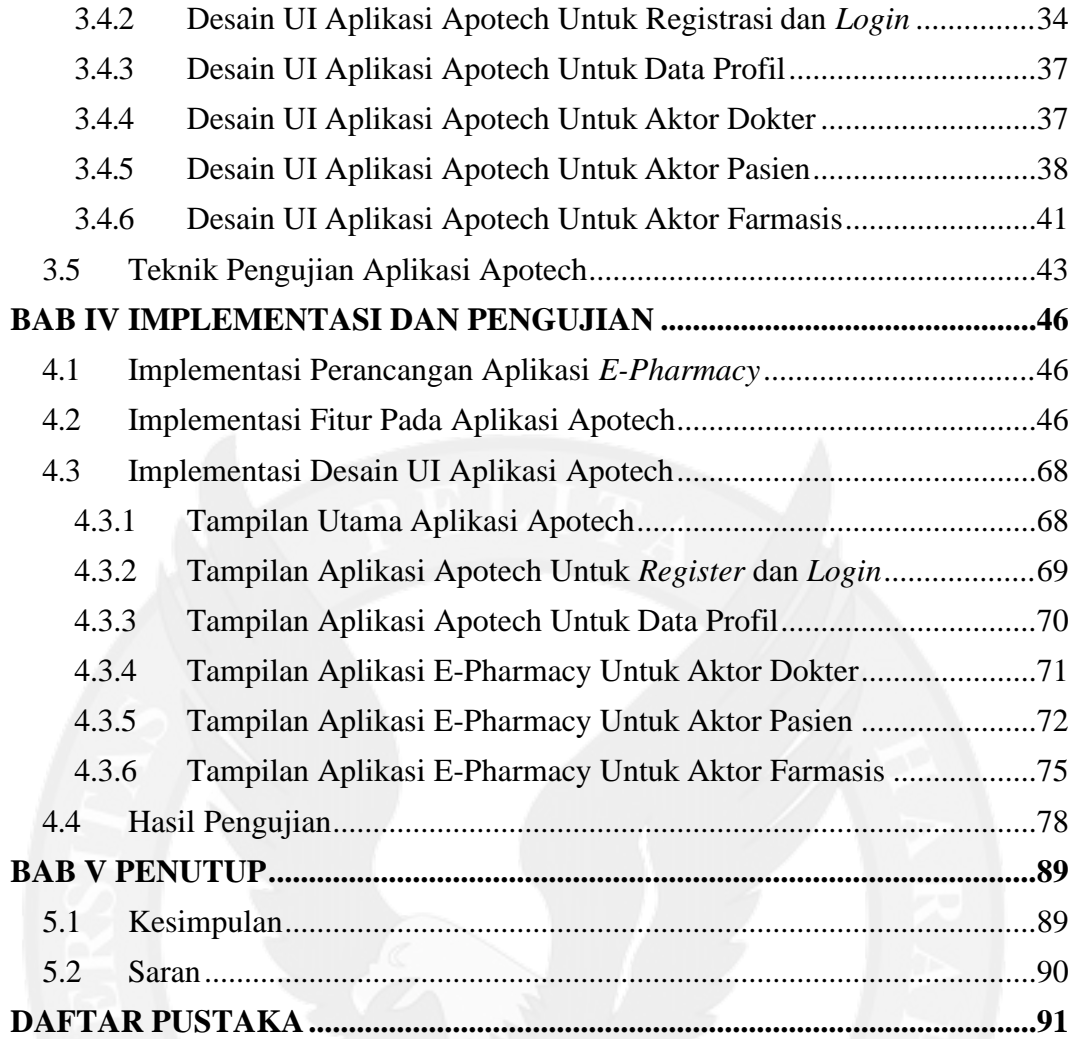

# **DAFTAR GAMBAR**

### Halaman

<span id="page-5-0"></span>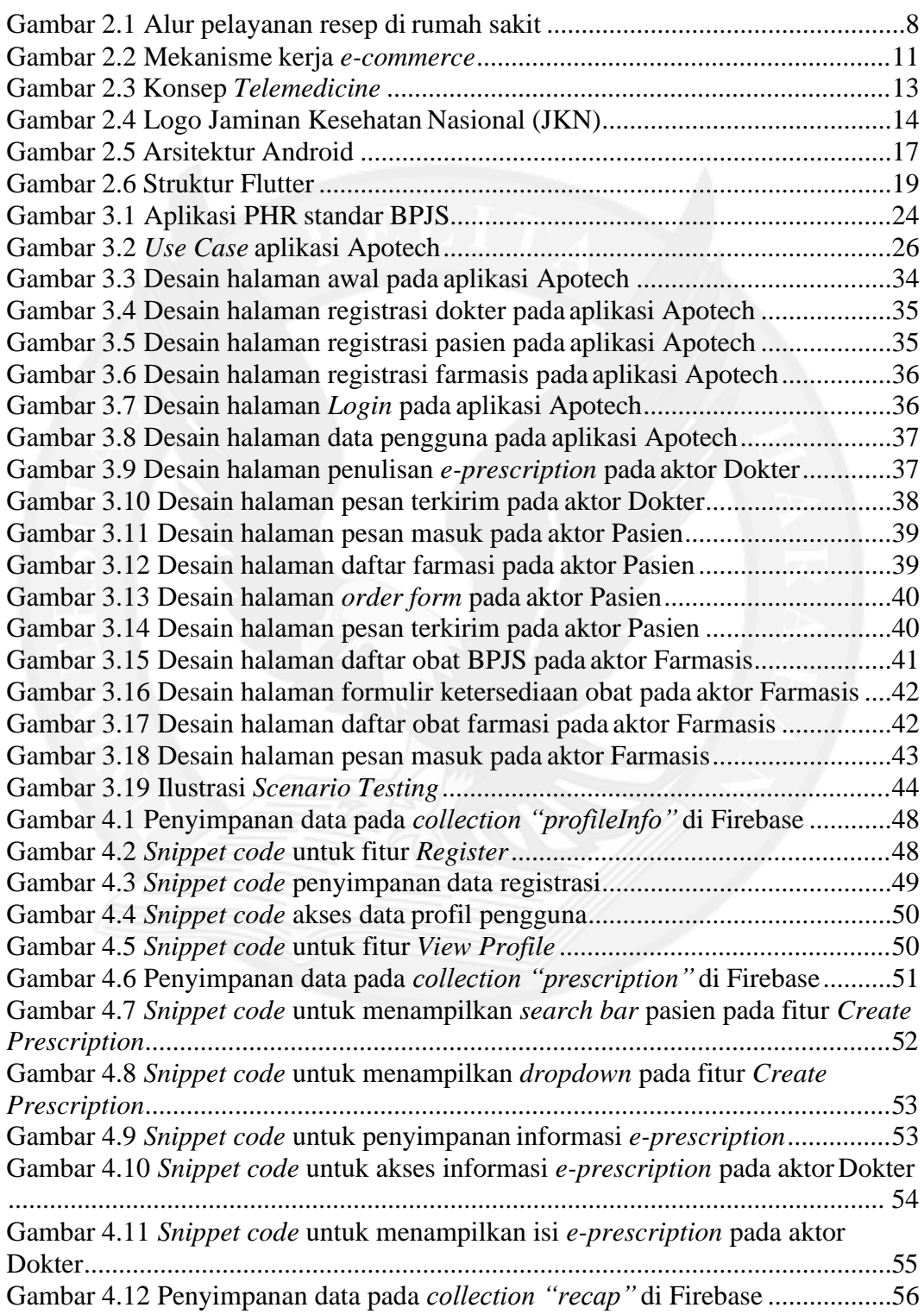

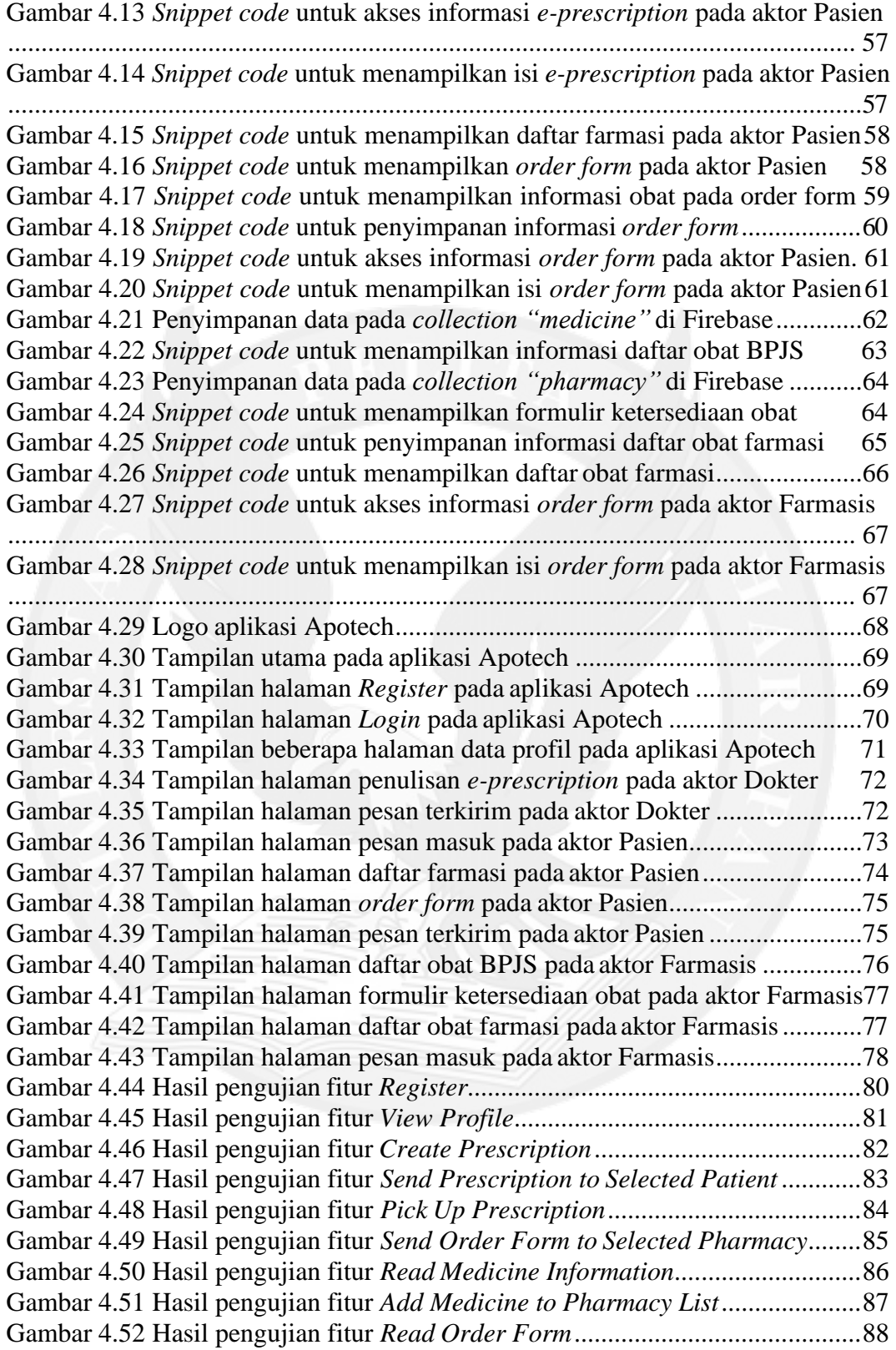

## **DAFTAR TABEL**

Halaman

<span id="page-7-0"></span>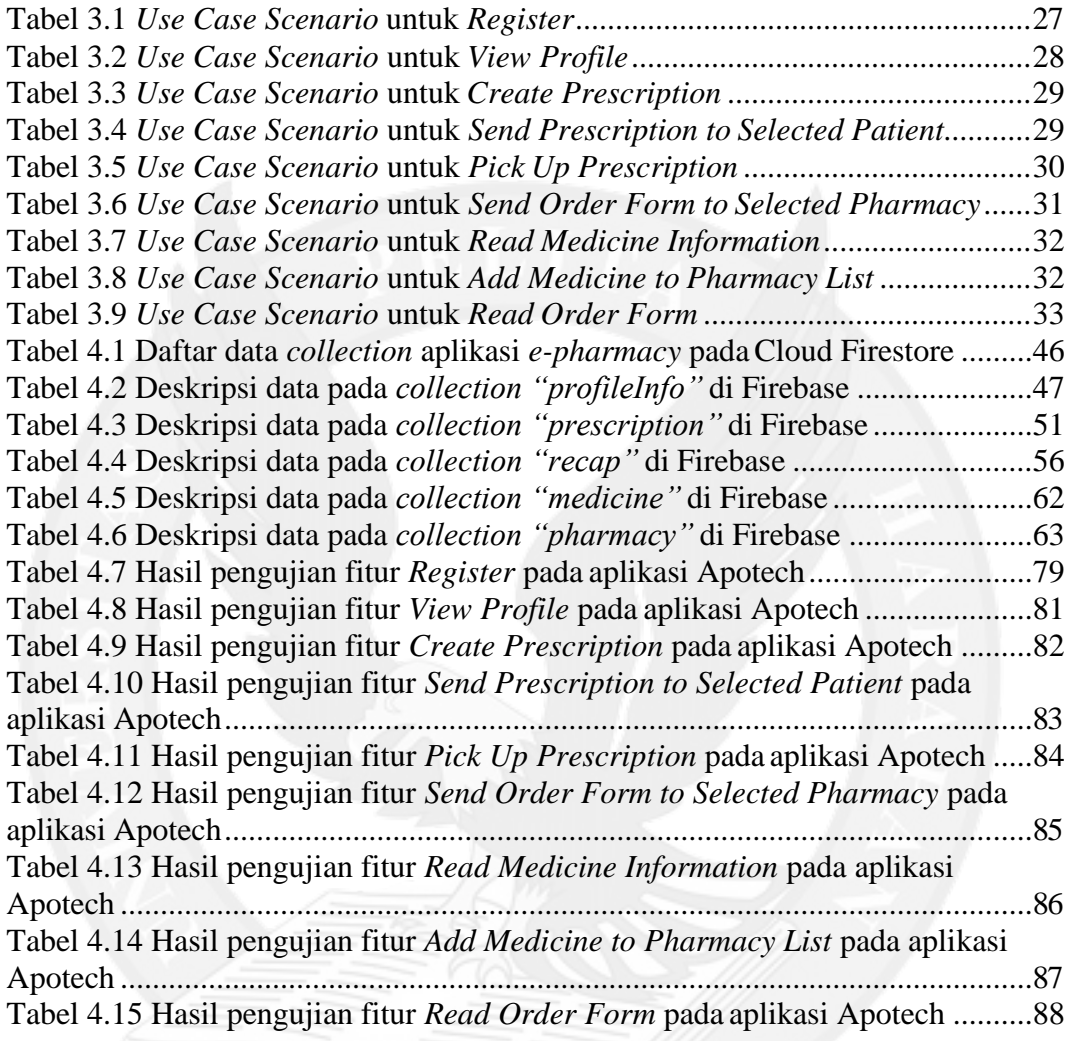